## **EOLE OpenNebula - Tâche #16580**

Proposition Scénario # 16576 (Classée sans suite): Identifier et mettre en oeuvre une solution de sauvegarde pour le module Hapy

## **regarder comment sauver la bdd one**

21/06/2016 08:23 - Thierry Bertrand

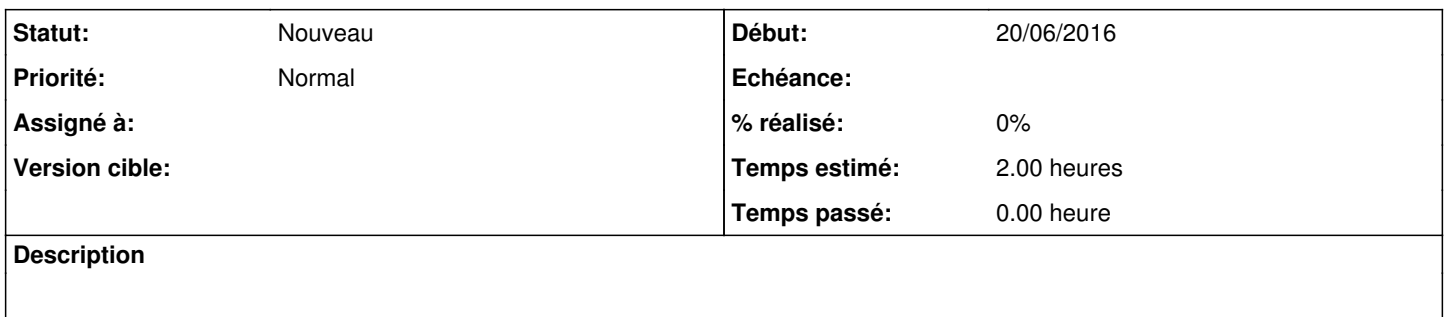